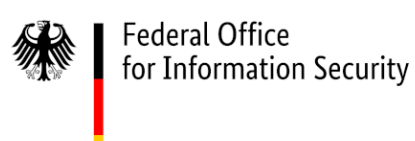

# PowerShell and Windows Script Host

Differential Analysis

Version: 1.0

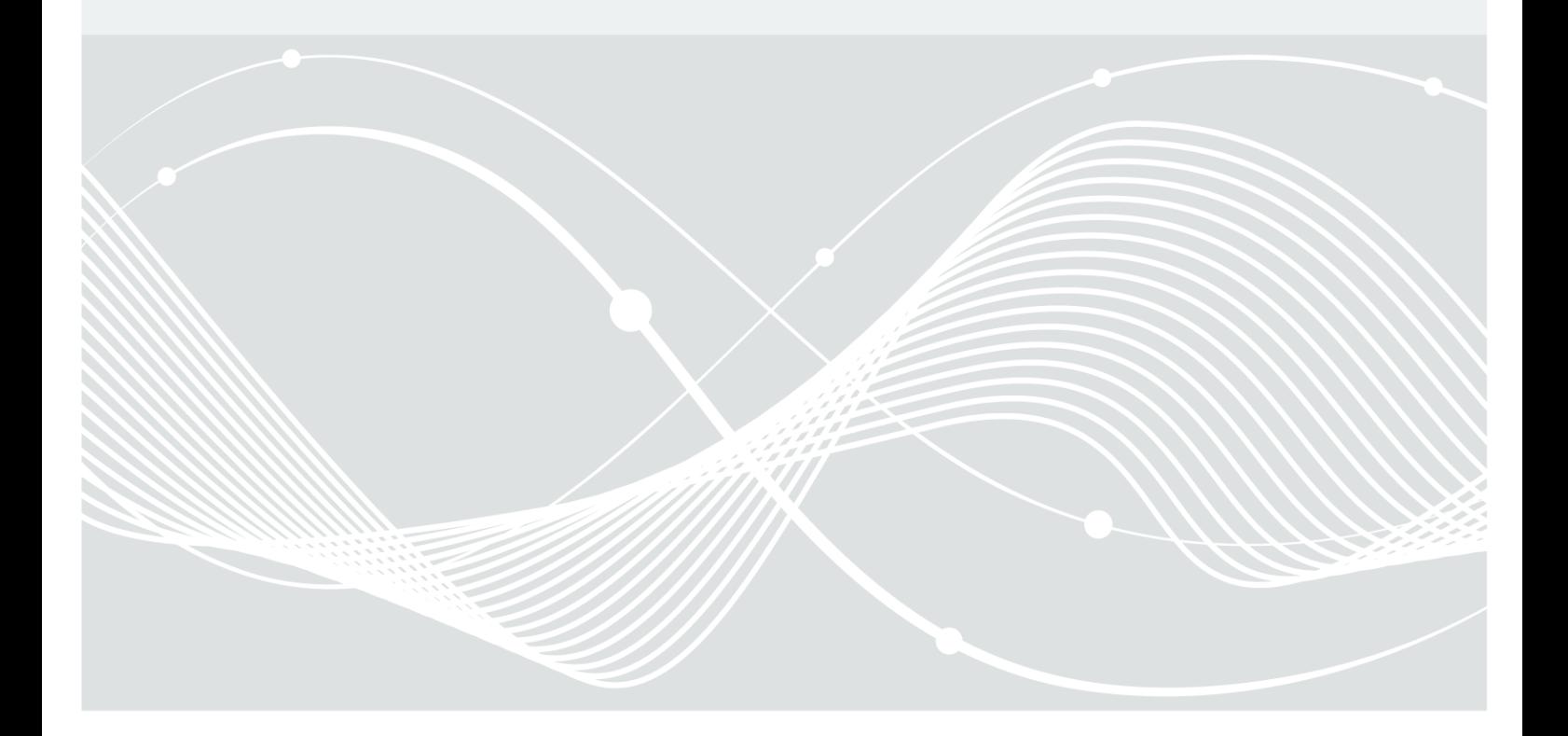

Federal Office for Information Security Post Box 20 03 63 D-53133 Bonn Phone: +49 22899 9582-0 E-Mail: bsi@bsi.bund.de Internet: https://www.bsi.bund.de © Federal Office for Information Security 2021

# **Table of Contents**

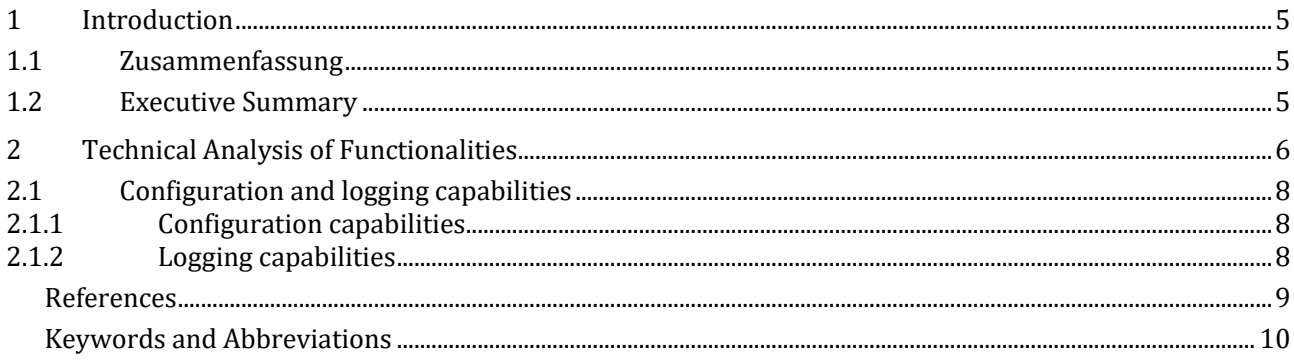

### Tables [Table 1: Analysis results evaluated for changes...........................................................................................................................8](#page-7-3)

# <span id="page-4-0"></span>**1 Introduction**

### <span id="page-4-1"></span>1.1 Zusammenfassung

Dieses Dokument stellt das Ergebnis von Arbeitspaket 31.5 des Projekts "SiSyPHuS Win10: Studie zu Systemaufbau, Protokollierung, Härtung und Sicherheitsfunktionen in Windows 10" dar. Das Projekt wird durch die Firma ERNW Enno Rey Netzwerke GmbH im Auftrag des Bundesamts für Sicherheit in der Informationstechnik (BSI) durchgeführt. Diese Arbeit ist eine Delta-Analyse zum Arbeitspaket (ERNW\_WP8), das auf Windows 10, Build 1607, 64-Bit, long-term servicing branch (LTSB) basiert. Ziel ist der Abgleich der Analyseergebnisse hinsichtlich Änderungen, wenn eine neuere Version des Betriebssystems zugrunde gelegt wird - Windows 10 Enterprise, long-term servicing channel (LTSC) 2019. Diese Arbeit analysiert und dokumentiert mögliche Änderungen in einem Ausmaß, das es ermöglicht, sie auf konzeptioneller Ebene besser zu verstehen. Kleinere Änderungen werden daher vergleichsweise detaillierter dokumentiert als größere Änderungen. Abhängig vom Ausmaß und Kritikalität einer bestimmten Änderung kann eine zusätzliche, detailliertere Analyse erforderlich sein.

Zusammenfassend gibt es keine Änderungen in den Funktionalitäts- und Implementierungsaspekten von PowerShell und Windows Script Host. Die in (ERNW\_WP8) dargestellten Analyseergebnisse basieren auf PowerShell Version 5.1.14393.0. In dieser Arbeit werden diese Ergebnisse hinsichtlich Änderungen verglichen, wenn PowerShell Version 5.1.17763.1490 zugrunde gelegt wird.

### <span id="page-4-2"></span>1.2 Executive Summary

This document implements the work plan outlined in Work Package 31.5 of the project "SiSyPHuS Win10: Studie zu Systemaufbau, Protokollierung, Härtung und Sicherheitsfunktionen in Windows 10" (orig., ger.). The project is contracted by the German Federal Office for Information Security (orig., ger., Bundesamt für Sicherheit in der Informationstechnik - BSI). This work is a differential analysis. It evaluates for changes the analysis results presented in (ERNW\_WP8), based on Windows 10, build 1607, 64-bit, long-term servicing branch (LTSB), when a newer edition of the operating system is considered - Windows 10 Enterprise, longterm servicing channel (LTSC) 2019. This work analyzes and documents potential changes to the extent that allows to better understand them at a conceptual level. Minor changes are documented in greater detail than major changes. Depending on the extent of a given change, it may require an additional, more detailed analysis.

In summary, there are no changes in functional and implementation aspects of PowerShell and Windows Script Host. (ERNW\_WP8) is focusing on PowerShell of version 5.1.14393.0, whereas this report evaluates for changes against PowerShell of version 5.1.17763.1490.

## <span id="page-5-0"></span>**2 Technical Analysis of Functionalities**

[Table 1](#page-7-3) lists analysis results presented in (ERNW\_WP8), that is, the analysis results that are evaluated for changes, and indicates whether there are changes in them when the operating system in focus is Windows 10 Enterprise, long-term servicing channel (LTSC) 2019. In [Table 1:](#page-7-3)

- the column 'Code' lists codes that uniquely identify the analysis results evaluated for changes; these codes are in the form of  $R#$ , where  $#$  is an analysis result ordinal number;
- the column 'Description' provides summarizing descriptions of the evaluated analysis results; these descriptions define the scope of the differential analysis;
- the column 'Reference' lists references to sections in (ERNW\_WP8), where the evaluated analysis results are discussed in greater detail than in column 'Description';
- the column 'Change' indicates whether there have been changes in the evaluated analysis results such that the symbol  $\blacktriangledown$  indicates changes, whereas the symbol  $\blacktriangledown$  indicates no changes.

Changes in analysis results are documented in dedicated sub-sections to the extent defined by the objectives of this work (see Section [1.2\)](#page-4-2). It is important to emphasize that each analysis result listed in [Table 1](#page-7-3) has been investigated in detail to evaluate for changes. This involves repeating the analysis conducted in (ERNW\_WP8) and includes the analysis results in which changes were not identified (marked by the symbol  $\blacktriangleright$  i[n Table 1\)](#page-7-3).

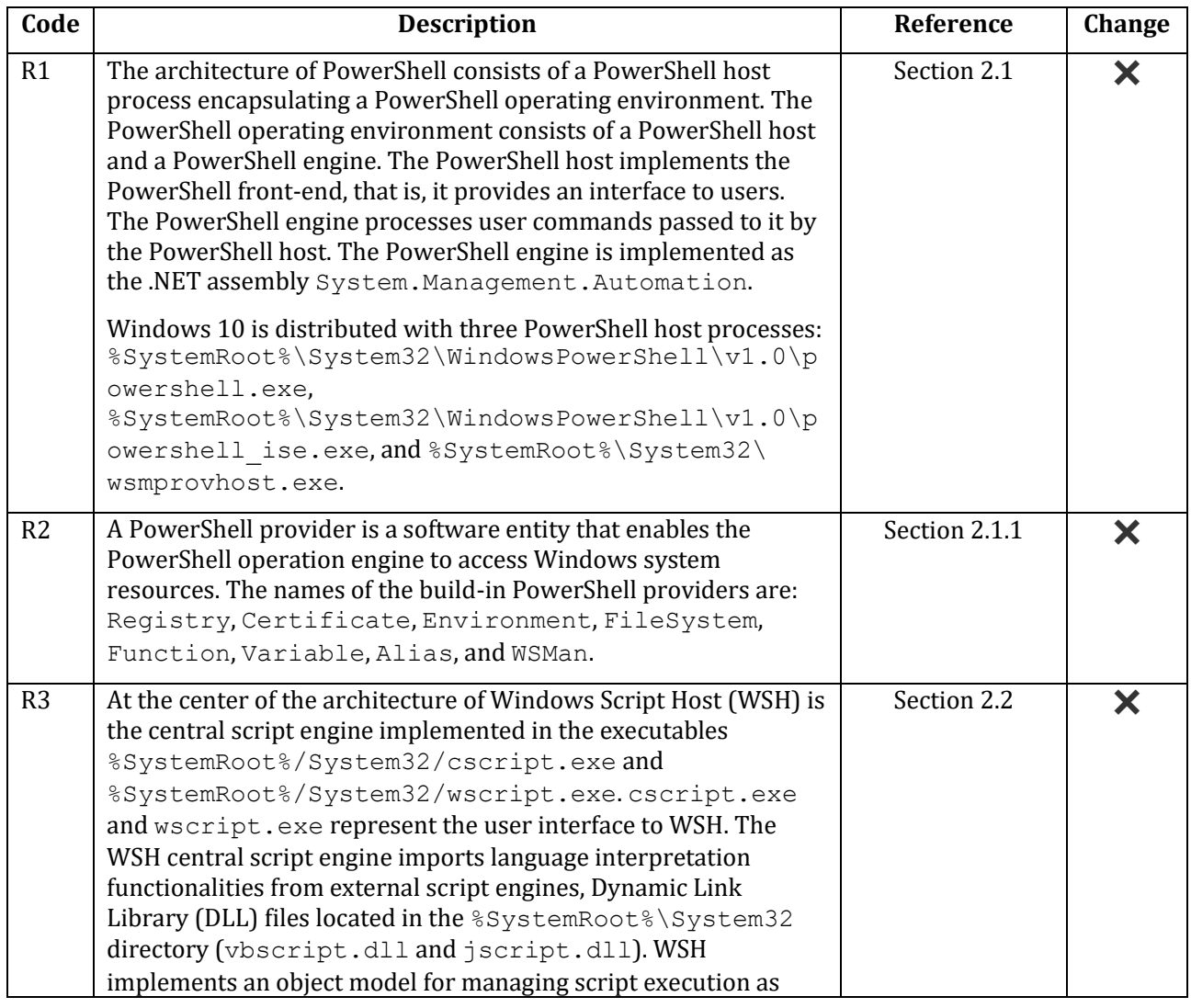

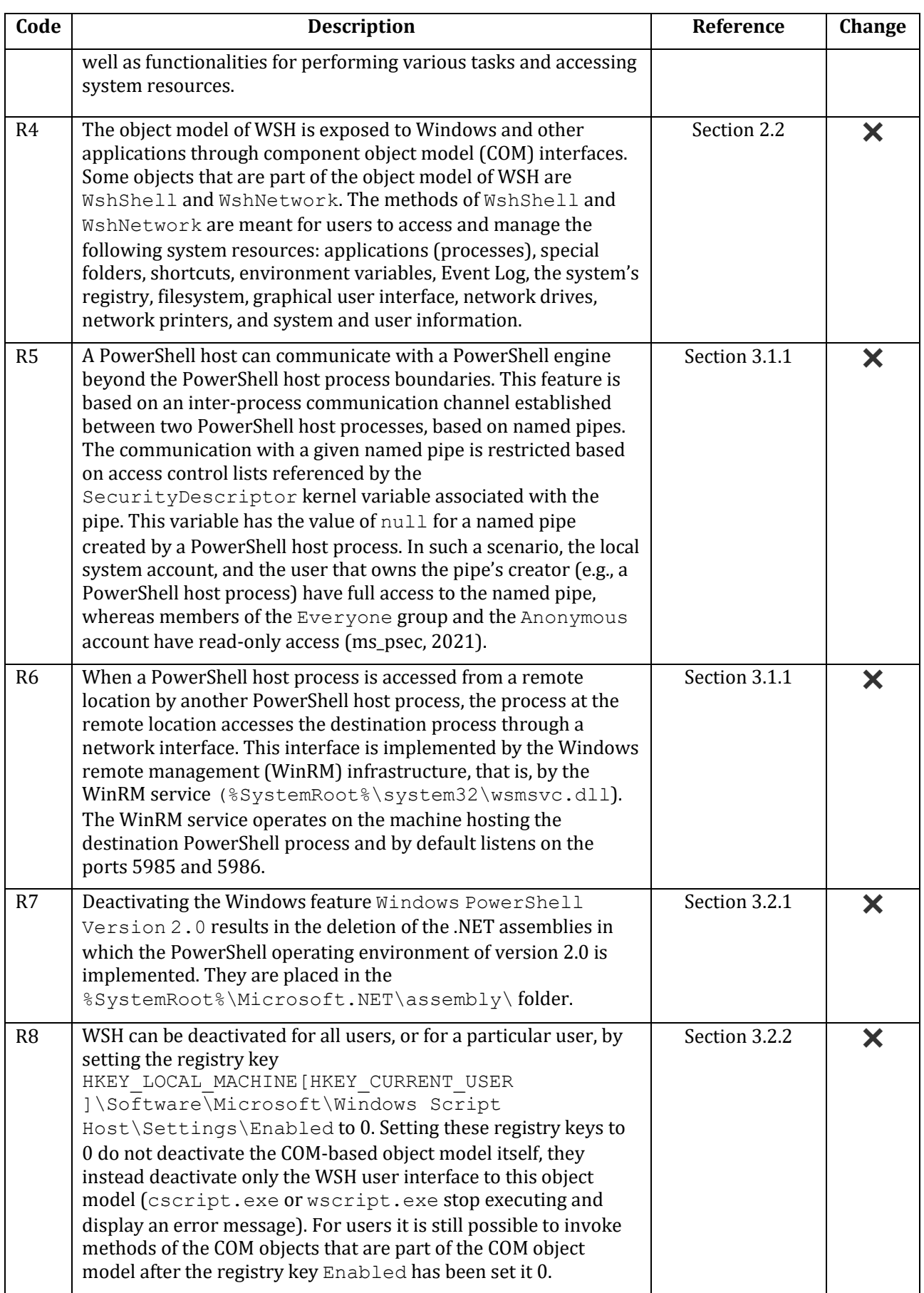

<span id="page-7-3"></span>*Table 1: Analysis results evaluated for changes*

### <span id="page-7-0"></span>2.1 Configuration and logging capabilities

This section provides an overview of changes in configuration and logging capabilities of Windows 10 related to PowerShell. It is focusing on Group Policy settings and registered (i.e., named (ms\_regp, 2021)) Event Tracing for Windows (ETW) providers as configuration and logging capabilities, respectively. Section [2.1.1](#page-7-1) lists removed, new, or changed Group Policy settings. It does not document settings that are present both in Windows 10 LTSB, build 1607, and Windows 10 Enterprise LTSC 2019 and that have not been changed in any manner.

#### <span id="page-7-1"></span>2.1.1 Configuration capabilities

There are no new, changed, or removed Group Policy settings related to PowerShell (see (ERNW\_WP8), Section 4).

#### <span id="page-7-2"></span>2.1.2 Logging capabilities

The ETW provider Microsoft-Windows-PowerShell and the Microsoft PowerShell channel log are still present. The wevtutil utility (ms\_wevt, 2021) or the Get-WinEvent PowerShell command (ms gwe, 2020) can be used to display the events that the Microsoft-Windows-PowerShell provider may generate. WSH still logs unsuccessful and/or successful attempts to start a script in the System logging channel, which can be viewed with the Event Viewer utility, at the Windows Logs/System path.

#### References

- <span id="page-8-0"></span>ERNW\_WP8. (n.d.). SiSyPHuS Win10 (Studie zu Systemaufbau, Protokollierung, Härtung und Sicherheitsfunktionen in Windows 10): Work Package 8.
- ms\_gwe. (2020, 02 22). Retrieved from https://docs.microsoft.com/en
	- us/powershell/module/microsoft.powershell.diagnostics/get-winevent?view=powershell-7.1
- ms\_psec. (2021, 02 22). Retrieved from https://docs.microsoft.com/en-us/windows/win32/ipc/namedpipe-security-and-access-rights
- ms\_regp. (2021, 02 22). Retrieved from https://docs.microsoft.com/en-us/windowshardware/drivers/devtest/registered-provider
- ms\_wevt. (2021, 02 22). Retrieved from https://docs.microsoft.com/de-de/windowsserver/administration/windows-commands/wevtutil

### <span id="page-9-0"></span>Keywords and Abbreviations

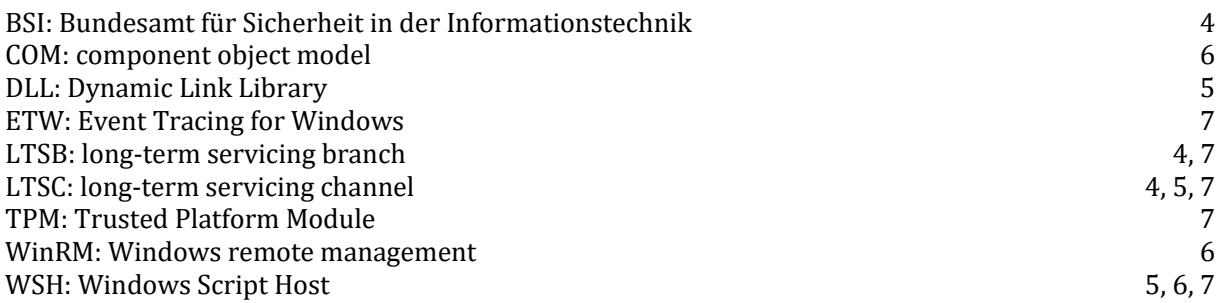